## Starting Forth Lexicon

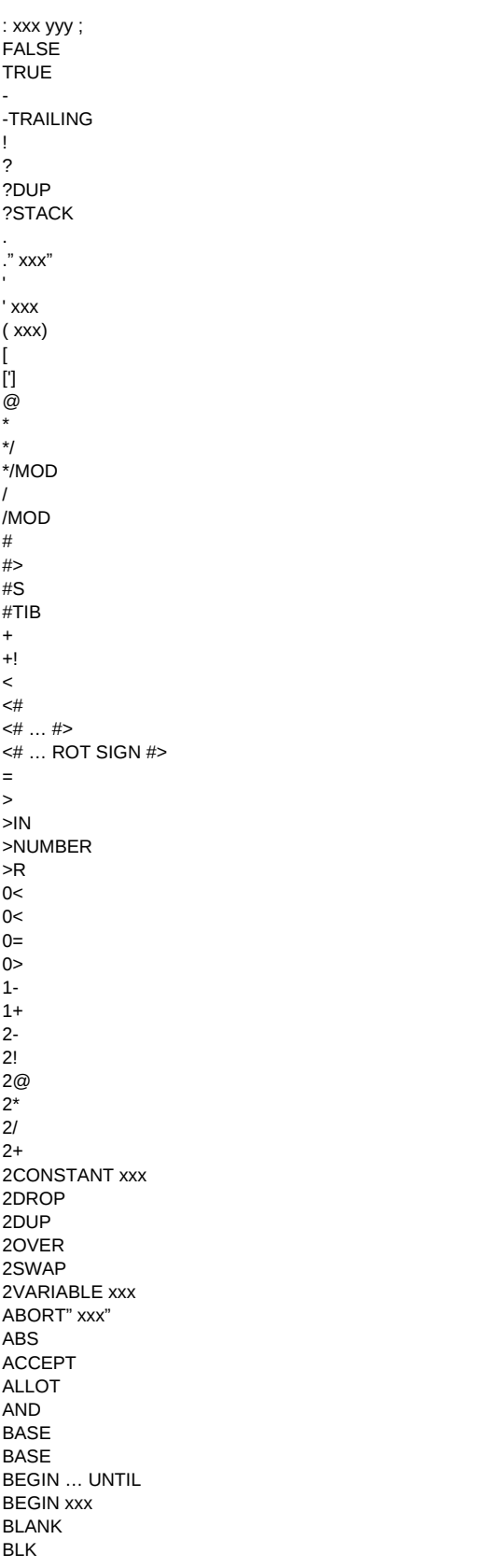

**"Starting Forth Lexicon without Chapter Three Words"**

Page 1

Starting Forth Lexicon

c HOLD C, C! C@ CMOVE CMOVE> COMPARE COUNT CR D-D.R  $D+$ D<  $D=$ DECIMAL DMAX DMIN DO … LOOP DO … LOOP+ DOES> DROP DU< DUMP DUP EMIT ERASE EXECUTE EXIT FILL FM/MOD HERE HEX  $\mathbf{I}$ IMMEDIATE INVERT J KEY LEAVE LITERAL  $\mathsf{M}^\star$ M\*/ M+ MAX MIN MOD MOVE NEGATE **OCTAL** OR OVER PAD PAGE QUIT QUIT R@ R> REPEAT ROT SCR SIGN SM/REM CONSTANT xxx CREATE xxx ELSE yyy FORGET xxx IF xxx MARKER xxx POSTPONE xxx **Starting Forth Lexicon** 

 $SP@$  $SPO$ SPACE SPACES SWAP THEN zzz  $\ensuremath{{\sf T}}\ensuremath{{\sf I}}\ensuremath{{\sf B}}$ TYPE U. U.R  $U<$  $\mathsf{UM}^\star$ UM/MOD VARIABLE xxx WHILE yyy WORD